## Buying a TAC Ebook – step by step 'cheat sheet'

Go to the Bookstore and search for a title that is of interest. Note that if it is available in an ebook format, the ending of the Item Number will be "-EBK".

To read more information about the title, click on the blue, underlined title for details and a full description. Put the number of copies you want to purchase in the 'Quantity' field beside the title and click "Add to Cart".

|                                                                                                    | requently Ask × Y 📑 tac-atc.ca/s    | sites. × 🌾 🍯 Hootsuite     | × Facebook                            | × 🕞 Running on En             | × Soutlook.com    | × (12) Welcome                       | × V 🗈 Boom 997 Li |                 | ndi × 🚺 Bookshelf Onlin ×   | TAC (Transport ×                 |                                |
|----------------------------------------------------------------------------------------------------|-------------------------------------|----------------------------|---------------------------------------|-------------------------------|-------------------|--------------------------------------|-------------------|-----------------|-----------------------------|----------------------------------|--------------------------------|
|                                                                                                    |                                     |                            |                                       |                               |                   |                                      |                   |                 |                             |                                  |                                |
| Section       Important Association of Canada         Section       Important Association of Canada         Section       Important Association of Canada         Section       Important Association of Canada         Section       Important Association of Canada         Section       Important Association of Canada         Section       Important Association of Canada         Section       Important Association of Canada         Section       Important Association of Canada         Section       Important Association of Canada         Section       Important Association of Canada         Section       Important Association of Canada         Section       Important Association of Canada         Section       Important Association of Canada         Section       Important Association of Section Association of Section                                                                                                    | os ★ Bookmarks 🧑 SurveyMor          | inkey 🧯 Bookshelf : Si     | gn 🗾 Google Analytic                  | C Login MailChi               | # #TACconf on Ta. | . (e) iMIS - Welcome,                | () iMIS - Welcome | MIS 15 - Public | III iMIS 15 - Public O Prev | enting Burn                      | <ul> <li>Other book</li> </ul> |
|                                                                                                    |                                     | 1 1                        | 1.1                                   | Y                             | 111               | 1111                                 |                   | 111             | Cheskout 50.00   EAQ   Home | Erançais   Reports   View Past Q | rdera   Print Page   Logost    |
| Note:     Note:     Note:     Note:       Note:     Note:     Note:     Note:       Note:     Note:     Note:     Note:       Note:     Note:     Note:     Note:       Note:     Note:     Note:     Note:       Note:     Note:     Note:     Note:     Note:       Note:     Note:                                                                                                    | TAC                                 |                            |                                       |                               |                   |                                      |                   |                 |                             |                                  |                                |
| Max       Max Max Max Max Max Max Max         Max       Image: Max Max Max Max Max       Max Max Max Max Max Max Max Max Max Max                                                                                                    |                                     |                            | C                                     |                               |                   |                                      |                   |                 |                             | Search All Fields 🔻 dpad         | 00                             |
| and built       A what i 4 wit 1 (the trade of a line of a line of                                         | Results per paser 10125             | 5150                       |                                       |                               |                   |                                      |                   |                 |                             |                                  |                                |
| Image in the image in the image in                        | Search Results 1 - 4 of 4           |                            |                                       |                               |                   |                                      |                   |                 |                             |                                  |                                |
| Image: Note of the State of the State of the St                        | on & Human                          |                            |                                       |                               |                   |                                      |                   |                 |                             | Add to Cart                      |                                |
| end         POLLOPUE         Distribution         Distribution         Provide and Provide of data pack Mar. Laters in data (and can pack to data pack Mar. Laters in data (and can pack to data pack Mar. Laters in data pack to data pack Mar. Laters in data pack to data pack data pack data pa                                                            |                                     | Product                    |                                       |                               |                   |                                      |                   |                 | Media Type                  | Price Quantity                   |                                |
| Public Public                  |                                     |                            |                                       |                               |                   |                                      |                   |                 |                             |                                  |                                |
| Important     Total productions     Total and Directional Advections     Total and Directional Advections     Total and Directional Advections     Total and Directional Advections     Total and Directional Advections     Total and Directional Advectional Advectionadvectional Advectionadvectional Advectional Advectionadve                                                                                 |                                     |                            |                                       |                               |                   | on et l'évaluation de la sécurité ro | utlère (2015)     |                 |                             |                                  |                                |
| A Controlling     Reads pro appo (20) (20)       State American Controlling     Balaa Dade       State American Controlling     Balaa Dade       State American Controling     Balaa Dade <td></td> <td></td> <td></td> <td></td> <td></td> <td></td> <td></td> <td></td> <td></td> <td></td> <td></td>                                                                                                    |                                     |                            |                                       |                               |                   |                                      |                   |                 |                             |                                  |                                |
| A Controller     Reading reage 11 12 12 12       Sector Readins 1 - 6 rd 6 (11 Parame Traction, response       Sector Readins 1 - 6 rd 6 (11 Parame Traction, response       Sector Readins 1 - 6 rd 6 (11 Parame Traction, response       Sector Readins 1 - 6 rd 6 (11 Parame Traction, response       Sector Readins 1 - 6 rd 6 (11 Parame Traction, response       Sector Readins 1 - 6 rd 6 (11 Parame Traction, response       Sector Readins 1 - 6 rd 6 (11 Parame Traction, response       Sector Readins 1 - 6 rd 6 (11 Parame Traction, response       Sector Readins 1 - 6 rd 6 (11 Parame Traction, response       Sector Reading 1 - 6 rd (11 Parame Traction, response       Sector Reading 1 - 6 rd (11 Parame Traction, response       Sector Reading 1 - 6 rd (11 Parame Traction, response       Sector Reading 1 - 6 rd (11 Parame Traction, response       Sector Reading 1 - 6 rd (11 Parame Traction, response       Sector Reading 1 - 6 rd (11 Parame Traction, response       Sector Reading 1 - 6 rd (11 Parame Traction, response       Sector Reading 1 - 6 rd (11 Parame Traction, response       Sector Reading 1 - 6 rd (11 Parame Traction, response       Sector Reading 1 - 6 rd (11 Parame Traction, response       Sector Reading 1 - 7 rd (11 Parame Traction, response       Sector Reading 1 - 7 rd (11 Parame Traction, response       Sector Reading 1 - 7 rd (11 Parame Traction, response       Sector Reading 1 - 7 rd (11 Parame Traction, response       Sector Reading 1 - 7 rd (11 Parame Traction,                                                                                                    | PIM-DPAD-E-E                        | BK Uppfal and Projected Ad | vertising Displays, Regulatory and to | ad sately assessment gudeline | s (2015)          |                                      |                   |                 | eBook.                      |                                  |                                |
| Saud         Saud Reads 1 - 4 4 4 1 1 Prime Studie, reade           onclas, reads         Discip Direct           onclas, reads         0.00           onclas, reads         0.003           onclas, reads         0.003           onclas, reads </td <td>nce &amp; Construction Results per pape</td> <td>* 10105150</td> <td></td> <td></td> <td></td> <td></td> <td></td> <td></td> <td></td> <td>(Here to Cars)</td> <td></td>                                                                                                    | nce & Construction Results per pape | * 10105150                 |                                       |                               |                   |                                      |                   |                 |                             | (Here to Cars)                   |                                |
| series                                                                                                    |                                     |                            |                                       |                               |                   |                                      |                   |                 |                             |                                  |                                |
| Development Term Term Term Term Term Term Term Term                                                                                                    | 9                                   |                            |                                       |                               |                   | Privacy Policy                       |                   |                 |                             |                                  |                                |
| sep A 4 4 4 4 4 4 4 4 4 4 4 4 4 4 4 4 4 4                                                                                                    | Economics,                          |                            |                                       |                               |                   | SID:063                              |                   |                 |                             |                                  |                                |
| ona<br>sego A<br>4<br>Desegorari<br>seto s FOT ( the z<br>4<br>F                                                                                                    | h & Development                     |                            |                                       |                               |                   |                                      |                   |                 |                             |                                  |                                |
| Here A Comments A Comments A Comm | flety                               |                            |                                       |                               |                   |                                      |                   |                 |                             |                                  |                                |
| s<br>Development<br>Sons &<br>L<br>S<br>S<br>S<br>S<br>S<br>S<br>S<br>S<br>S<br>S<br>S<br>S<br>S<br>S<br>S<br>S<br>S<br>S                                                                                                    | faterials                           |                            |                                       |                               |                   |                                      |                   |                 |                             |                                  |                                |
| s<br>Development<br>Sons &<br>L<br>S<br>S<br>S<br>S<br>S<br>S<br>S<br>S<br>S<br>S<br>S<br>S<br>S<br>S<br>S<br>S<br>S<br>S                                                                                                    | al Design &                         |                            |                                       |                               |                   |                                      |                   |                 |                             |                                  |                                |
| Derekgenet<br>Men & L<br>Exter PDF's (text)                                                                                                    | ment                                |                            |                                       |                               |                   |                                      |                   |                 |                             |                                  |                                |
| aler 4<br>4<br>6<br>6 - 707 (1987)                                                                                                    |                                     |                            |                                       |                               |                   |                                      |                   |                 |                             |                                  |                                |
| e<br>anter POPs (terr)                                                                                                    |                                     |                            |                                       |                               |                   |                                      |                   |                 |                             |                                  |                                |
|                                                                                                    |                                     |                            |                                       |                               |                   |                                      |                   |                 |                             |                                  |                                |
|                                                                                                    | ment                                |                            |                                       |                               |                   |                                      |                   |                 |                             |                                  |                                |
|                                                                                                    | e Centre PDFs (free)                |                            |                                       |                               |                   |                                      |                   |                 |                             |                                  |                                |
|                                                                                                    |                                     |                            |                                       |                               |                   |                                      |                   |                 |                             |                                  |                                |
|                                                                                                    |                                     |                            |                                       |                               |                   |                                      |                   |                 |                             |                                  |                                |
|                                                                                                    |                                     |                            |                                       |                               |                   |                                      |                   |                 |                             |                                  |                                |
|                                                                                                    |                                     |                            |                                       |                               |                   |                                      |                   |                 |                             |                                  |                                |
|                                                                                                    |                                     |                            |                                       |                               |                   |                                      |                   |                 |                             |                                  |                                |
|                                                                                                    |                                     |                            |                                       |                               |                   |                                      |                   |                 |                             |                                  |                                |
|                                                                                                    |                                     |                            |                                       |                               |                   |                                      |                   |                 |                             |                                  |                                |
|                                                                                                    |                                     |                            |                                       |                               |                   |                                      |                   |                 |                             |                                  |                                |
|                                                                                                    |                                     |                            |                                       |                               |                   |                                      |                   |                 |                             |                                  |                                |
|                                                                                                    |                                     |                            |                                       |                               |                   |                                      |                   |                 |                             |                                  |                                |
|                                                                                                    |                                     |                            |                                       |                               |                   |                                      |                   |                 |                             |                                  |                                |
|                                                                                                    |                                     |                            |                                       |                               |                   |                                      |                   |                 |                             |                                  |                                |
|                                                                                                    |                                     |                            |                                       |                               |                   |                                      |                   |                 |                             |                                  |                                |
|                                                                                                    |                                     |                            |                                       |                               |                   |                                      |                   |                 |                             |                                  |                                |
|                                                                                                    |                                     |                            | OCUPA C                               | h stall and                   |                   |                                      | DIA ST            |                 |                             |                                  | ENG 9:47                       |

When you have added all of the publications you want to purchase to the Cart in this way, from the Cart, click "Continue". The first step of the checkout process is to enter the purchase and shipping information. Once this is entered, click "Order Summary" at the bottom of the page.

| 🖉 🎬 Frequently Ask 🗴 🖞 📴 tac-atc.ca/sites 🔺 🦉 Hootsuite 🛛 🛪 🖉 Facebook | × 💿 Running on Em         | × 🚺 Outlook.com                                                                                                    | - × ( In (12) Welcome           | I 🗴 🕐 🖪 Boom 997 Li            | + × Minbox (1) - a | ndi 🗴 🧯 Bookshelf  | Onlin × TAC (Transport ×   |                              |
|------------------------------------------------------------------------|---------------------------|----------------------------------------------------------------------------------------------------|---------------------------------|--------------------------------|--------------------|--------------------|----------------------------|------------------------------|
| ← → C ff 🏻 https://smp.gilmore.ca/RunCmd                               |                           |                                                                                                    |                                 |                                |                    |                    |                            | E ☆ 0 =                      |
| 🔜 Apps ★ Bookmarks 🔿 SurveyMonkey 🧯 Bookshelf : Sign 🗾 Google Analytic | CLogin MailChi            | # #TACconf on Ta                                                                                                    | (a) iMIS - Welcome              | (n) iMIS - Welcome             | MIS 15 - Public    | # IMIS 15 - Public | C Preventing Burn          | - Other bookmarks            |
| Association des transports du Canada                                   |                           |                                                                                                    |                                 |                                |                    |                    |                            | *                            |
|                                                                        |                           |                                                                                                    |                                 |                                |                    |                    | Search All Fields 🔹 Search | 00                           |
| Cast                                                                   | Please complete the shipp | ing information. * Indicate                                                                                                    | es Required Fields.             |                                |                    |                    |                            |                              |
| Number of Line items 1                                                 | PURCHASER INFORMATIC      | N .                                                                                                    |                                 |                                |                    |                    |                            |                              |
| S12.50 = 1 Item in Cart                                                |                           | ull Name: Erica Ander                                                                                                    | 2021                            |                                |                    |                    |                            |                              |
| BROWSE CATEGORIES                                                      |                           | company: TAC                                                                                                    | 201                             |                                |                    |                    |                            |                              |
| Asset Management                                                       |                           |                                                                                                    |                                 |                                |                    |                    |                            |                              |
| Education & Human                                                      |                           | Address: 2323 St La                                                                                                    | ess required (no P.O. Boxes).   |                                |                    |                    |                            |                              |
| Resources                                                              |                           |                                                                                                    |                                 |                                |                    |                    |                            |                              |
| Environment                                                            |                           |                                                                                                    |                                 |                                |                    |                    |                            |                              |
| Geometric Design                                                       |                           | * City: Ottawa                                                                                                    |                                 |                                |                    |                    |                            |                              |
| Intelligent Transportation                                             |                           | Country: Canada                                                                                                    |                                 |                                |                    |                    |                            |                              |
| Systema                                                                |                           | Province: Ontario<br>ip/Postal: K1G4J8                                                                                                    |                                 |                                |                    |                    |                            |                              |
| Maintenance & Construction                                             | 2                         | *Email: eandersen(                                                                                                    | Stac-atc.ca                     |                                |                    |                    |                            |                              |
| Municipal/Urban                                                        |                           | * Phone: 613-736-13                                                                                                    |                                 |                                |                    |                    |                            |                              |
| Pavements                                                              |                           | Fax:                                                                                                    |                                 |                                |                    |                    |                            |                              |
| Planning, Economica,                                                   | Shipping Information      |                                                                                                    |                                 |                                |                    |                    |                            |                              |
| Research & Development                                                 |                           | et to tax valuation meant                                                                                                    | ess of product type. Please pri | wide a full shinning address   |                    |                    |                            |                              |
| Road Safety                                                            |                           |                                                                                                    |                                 | inter a fair shipping dealers. |                    |                    |                            |                              |
| Soits & Materials                                                      |                           | Copy Purcha                                                                                                    | serinto                         |                                |                    |                    |                            |                              |
| Structural Design &                                                    | * F                       | ull Name: Erica Anders                                                                                                    | **                              |                                |                    |                    |                            |                              |
| Management                                                             | • 0                       | Company: TAC                                                                                                    |                                 |                                |                    |                    |                            |                              |
| Sustainable Development                                                |                           |                                                                                                    | ress required (no P.O. Boxes).  |                                |                    |                    |                            |                              |
| Traffic Operations &                                                   |                           | Address: 2323 St Lau                                                                                                    | ent Blød                        |                                |                    |                    |                            |                              |
| Management                                                             |                           |                                                                                                    |                                 |                                |                    |                    |                            |                              |
| Resource Centre PDFs (free)                                            |                           | * City: Ottawa                                                                                                    |                                 |                                |                    |                    |                            |                              |
|                                                                        |                           | Country: Canada                                                                                                    |                                 |                                |                    |                    |                            |                              |
|                                                                        |                           | Province: Ortato                                                                                                    |                                 | Other:                         |                    |                    |                            |                              |
|                                                                        | * Z)                      | Postal: K104JB<br>*Email: eandersen@                                                                                                    |                                 |                                |                    |                    |                            |                              |
|                                                                        |                           | * Phone: 613-736-136                                                                                                    |                                 |                                |                    |                    |                            |                              |
|                                                                        |                           | Fax:                                                                                                    |                                 |                                |                    |                    |                            |                              |
|                                                                        | Special Inst              | ructions:                                                                                                    |                                 |                                |                    |                    |                            |                              |
|                                                                        |                           |                                                                                                    |                                 |                                |                    |                    |                            |                              |
|                                                                        |                           | March 199                                                                                                    |                                 |                                |                    |                    |                            |                              |
|                                                                        | 10                        | Number:                                                                                                    |                                 |                                |                    |                    |                            |                              |
|                                                                        |                           | << Back                                                                                                    | Reset Port Order Summary >>     | 2                              |                    |                    |                            |                              |
|                                                                        |                           |                                                                                                    | 100 march                       |                                |                    |                    |                            |                              |
|                                                                        |                           |                                                                                                    | Privacy Policy                  |                                |                    |                    |                            |                              |
|                                                                        |                           |                                                                                                    | SID:063                         |                                |                    |                    |                            |                              |
|                                                                        | The second second         | and the second second se |                                 | and stand of the second        |                    |                    | summer was also a          | FINC O ID ALL                |
|                                                                        |                           | •                                                                                                    | . Carrie                        | Philippine -                   | -                  | There and          | - 🔤 - 🏲 🎖 🏦 🖓 (            | ENG 9:49 AM<br>US 2015-11-12 |

The order summary lets you confirm that the items in the order are what you wanted, and at the price you expected. If these are fine, "Payment Options" of Credit Card and Paypal options are offered. When one of these is selected, you will be asked for the related account details. After the payment details are entered, click "Submit Order". An order confirmation will be shown onscreen.

For ebook purchases, an email with the details of how to setup your Vitalsource Bookshelf account and download the ebook software to your devices will be sent to you also. This email will also include the License Code that you'll need to download the document to your devices.

| Frequently Aske ×  | 🖹 tac-atc.ca/sites, × 🕅                                       | Hootsuite                    | × 🛛 🖬 Facebook                                              | × 📀 Running on Em                 | × 🔯 Outlook.com -                                                                                                    | × (in (12) Welcom               | el   × 🕻 🗈 Boom 99                     | 97 Li: 🔹 🗙 🕅 Inbox                | (1) - and 🛛 🗙 🎽 Boo            | kshelf Onlir 🗙 🕒 T             | AC (Transport × |                    |
|--------------------|---------------------------------------------------------------|------------------------------|-------------------------------------------------------------|-----------------------------------|----------------------------------------------------------------------------------------------------|---------------------------------|----------------------------------------|-----------------------------------|--------------------------------|--------------------------------|-----------------|--------------------|
| ← → C 🕺 🗅 http     |                                                               |                              |                                                             |                                   |                                                                                                    |                                 |                                        |                                   |                                |                                |                 | ▶☆ 🧿 🗉             |
| 🔛 Apps 🔺 Bookmarks | SurveyMonkey                                                  | Bookshelf : Sig              | gn 🗾 Google Analytic                                        | 🐔 Login MailChi                   | # #TACconf on Ta                                                                                                    | 🕐 iMIS - Welcome.               | 🔞 iMIS - Welco                         | me 🗋 iMIS 15 - Pu                 | ublic 🚟 iMIS 15 - I            | Public 💿 Preventing            | Burn            | » 🗀 Other bookmark |
|                    |                                                               |                              |                                                             |                                   |                                                                                                    |                                 |                                        |                                   |                                |                                |                 |                    |
|                    |                                                               |                              |                                                             |                                   | $\langle   \rangle \langle   \rangle$                                                                                                    | I I I I                         | 1117                                   | ann.                              |                                |                                |                 |                    |
| TAC                | Transı                                                        | portation Assoc              | ciation of Canada                                           |                                   |                                                                                                    |                                 |                                        |                                   |                                |                                |                 |                    |
|                    |                                                               |                              | sports du Canada                                            |                                   |                                                                                                    |                                 |                                        |                                   |                                |                                |                 |                    |
|                    |                                                               |                              |                                                             |                                   |                                                                                                    | Alk                             | () ) ) ) ) ) ) ) ) ) ) ) ) ) ) ) ) ) ) |                                   |                                |                                |                 |                    |
|                    |                                                               |                              |                                                             |                                   |                                                                                                    |                                 |                                        |                                   |                                |                                |                 |                    |
|                    |                                                               |                              |                                                             |                                   |                                                                                                    |                                 |                                        |                                   |                                |                                |                 |                    |
|                    |                                                               |                              |                                                             |                                   |                                                                                                    |                                 |                                        |                                   |                                |                                |                 |                    |
|                    |                                                               |                              |                                                             |                                   |                                                                                                    |                                 |                                        |                                   |                                |                                |                 |                    |
|                    |                                                               |                              |                                                             |                                   | Orr                                                                                                    | der Confirmation                |                                        |                                   |                                |                                |                 |                    |
|                    |                                                               |                              |                                                             |                                   |                                                                                                    | der. Your order number is 10    | 81136.                                 |                                   |                                |                                |                 |                    |
|                    |                                                               |                              |                                                             |                                   |                                                                                                    |                                 |                                        |                                   |                                |                                |                 |                    |
|                    |                                                               | Sive                         | If you have ch<br>ous avez choisi la version livre électroi |                                   | on of a publication, please read                                                                                                    |                                 |                                        |                                   |                                |                                |                 |                    |
|                    |                                                               |                              |                                                             | inque (EP OD) à une publicatio    | , veniez ine nos tones aux que                                                                                                    | anona, enir de roua sasurer qui | ne inte electronique repor             | a a voa beaona, o ear en type     | de namer unterent qu'en POI    |                                |                 |                    |
|                    |                                                               |                              |                                                             | _                                 |                                                                                                    |                                 |                                        |                                   |                                |                                |                 |                    |
|                    |                                                               |                              |                                                             | [                                 | Product(s) in your ord<br>You can assign them now o                                                                                                    | er can be assigned and dist     | ributed.                               |                                   |                                |                                |                 |                    |
|                    |                                                               |                              |                                                             |                                   | 1) Clicking the link below.                                                                                                    |                                 | ing options:                           |                                   |                                |                                |                 |                    |
|                    |                                                               |                              |                                                             |                                   | <ol> <li>Clicking on the link in the second second sec</li></ol> | he Order Confirmation email     |                                        |                                   |                                |                                |                 |                    |
|                    |                                                               |                              |                                                             |                                   |                                                                                                    |                                 |                                        |                                   |                                |                                |                 |                    |
|                    |                                                               |                              |                                                             | l                                 | Assign                                                                                                    | Licensed Products               |                                        |                                   |                                |                                |                 |                    |
|                    |                                                               |                              |                                                             |                                   |                                                                                                    |                                 |                                        |                                   |                                |                                |                 |                    |
|                    |                                                               |                              |                                                             |                                   |                                                                                                    |                                 |                                        |                                   |                                |                                |                 |                    |
|                    |                                                               |                              |                                                             |                                   |                                                                                                    |                                 |                                        |                                   |                                |                                |                 |                    |
|                    | Order Review                                                  | 081136                       |                                                             |                                   |                                                                                                    | Status: shipped                 |                                        |                                   |                                |                                |                 |                    |
|                    | Order Number: 1 PO Number:                                    | 081136                       |                                                             |                                   |                                                                                                    | Order Date:                     | November 12, 2015 0                    | 9:50 EST                          |                                |                                |                 |                    |
|                    |                                                               |                              |                                                             |                                   |                                                                                                    |                                 |                                        |                                   |                                |                                |                 |                    |
|                    | Billing Information                                           |                              |                                                             |                                   |                                                                                                    | Shipping Informatio             | n                                      |                                   |                                |                                |                 |                    |
|                    | Full Name:<br>Company Name:                                   |                              | Erica<br>TAC                                                | Andersen                          |                                                                                                    | Full Name:<br>Company Name:     |                                        |                                   | Erica Andersen<br>TAC          |                                |                 |                    |
|                    | Address:                                                      |                              |                                                             | St Laurent Blvd                   |                                                                                                    | Address:                        |                                        |                                   | 2323 St Laurent Blvd           |                                |                 |                    |
|                    |                                                               |                              |                                                             |                                   |                                                                                                    |                                 |                                        |                                   |                                |                                |                 |                    |
|                    |                                                               |                              |                                                             |                                   |                                                                                                    |                                 |                                        |                                   |                                |                                |                 |                    |
|                    | City:                                                         |                              | Ottaw                                                       |                                   |                                                                                                    | City:                           |                                        |                                   | Ottawa                         |                                |                 |                    |
|                    | Province/State:<br>Postal/ZIP:                                |                              | Ontar<br>K1G4                                               |                                   |                                                                                                    | Province/State:<br>Postal/ZIP:  |                                        |                                   | Ontario<br>K1G4J8              |                                |                 |                    |
|                    | Country:                                                      |                              | Cana                                                        |                                   |                                                                                                    | Country:                        |                                        |                                   | Canada                         |                                |                 |                    |
|                    | Email:                                                        |                              |                                                             | ersen@tac-atc.ca                  |                                                                                                    | Email:                          |                                        |                                   | eandersen@tac-atc.ca           |                                |                 |                    |
|                    | Phone:                                                        |                              | 613-7                                                       | 736-1350 x235                     |                                                                                                    | Phone:                          |                                        |                                   | 613-736-1350 x235              |                                |                 |                    |
|                    | Fax:                                                          |                              |                                                             |                                   |                                                                                                    | Fax:                            |                                        |                                   |                                |                                |                 |                    |
|                    | Item Number                                                   | Product                      |                                                             |                                   |                                                                                                    |                                 |                                        |                                   | Price                          | Quantity                       | Amount          |                    |
|                    | PTM-DPAD-E-EBK                                                | Digital and Projected        | d Advertising Displays: Regulatory and                      | d road safety assessment guid     | elines (2015)                                                                                                    |                                 |                                        |                                   | \$12.50                        | 1                              | \$12.50         |                    |
|                    |                                                               |                              |                                                             |                                   |                                                                                                    |                                 |                                        |                                   |                                | Subtotal:                      | \$12.50         |                    |
|                    |                                                               |                              |                                                             |                                   |                                                                                                    |                                 |                                        |                                   | \$                             | hipping & Handling:            | \$0.00          |                    |
|                    |                                                               |                              |                                                             |                                   |                                                                                                    |                                 |                                        |                                   | 3                              | Taxes :                        | \$1.63          |                    |
|                    |                                                               |                              |                                                             |                                   |                                                                                                    |                                 |                                        |                                   |                                | Total:                         | \$1.03          |                    |
|                    | Pricing in CAD.                                               |                              |                                                             |                                   |                                                                                                    |                                 |                                        |                                   |                                | l otal:                        | \$14.13         |                    |
|                    |                                                               |                              |                                                             |                                   |                                                                                                    |                                 |                                        |                                   |                                |                                |                 |                    |
|                    |                                                               |                              |                                                             |                                   |                                                                                                    |                                 |                                        |                                   |                                |                                |                 |                    |
|                    |                                                               |                              | book format. This email contains your                       |                                   |                                                                                                    | the second                      |                                        |                                   |                                |                                |                 |                    |
|                    |                                                               | s and not PDF files. Rea     | d our FAQs to be sure that you under                        | rstand the difference BEFORE      | you redeem the license code in                                                                                                    | this email.                     |                                        |                                   |                                |                                |                 |                    |
|                    | Access your e-book                                            |                              |                                                             |                                   |                                                                                                    |                                 |                                        |                                   |                                |                                |                 |                    |
|                    | Step 1: Sign in or egister y<br>Step 2: Redeem your e-boo     |                              | If <sup>®</sup> account at: <u>https://evantage.gilmor</u>  | reglobal.com/signin               |                                                                                                    |                                 |                                        |                                   |                                |                                |                 |                    |
| C C                |                                                               |                              | the bottom of this email:                                   |                                   |                                                                                                    |                                 |                                        |                                   |                                |                                |                 |                    |
|                    | Order Number:108     Order Date:11/12/2     Product Hame, Dig | 015<br>GEOGEN74A5PDEDJS4     | sing Displays: Regulatory and road sa                       | afety assessment guidelines (2)   | 15)                                                                                                    |                                 |                                        |                                   |                                |                                |                 |                    |
|                    |                                                               |                              |                                                             |                                   |                                                                                                    |                                 |                                        |                                   |                                |                                |                 |                    |
|                    | License Expiration E                                          |                              | Colord Dedecore                                             |                                   |                                                                                                    |                                 |                                        |                                   |                                |                                |                 |                    |
| 6                  | Select Manage > Redeem >                                      |                              | ⇒ Select Redeem<br>s: desktop download, online, or on a n   | noble device (Apole Kindle        | Android) Visit bite //www.                                                                                                    | innort almorealshal comite de   | woload the Bookshelf                   | are to your devices. Close in the | n your online Rookshelf accord | t to access your a book color  |                 |                    |
|                    | Support                                                       | on one musice patients       | a assumption motion of an an                                | come come (oppe, citate or        | intervention and the second states of the second second se       | in do                           | the powered solly                      | and to your demotes. Sign in it   | o year online bookaned accou   | a to access your e-book online | *1              |                    |
|                    |                                                               | al support, additional cuid- | ies and troubleshooting documents ple                       | ease visit: http://evantagesupro- | rt.gimoregiobal.com/.                                                                                                    |                                 |                                        |                                   |                                |                                |                 |                    |
|                    | <ul> <li>For customer servic</li> </ul>                       | e support, during regular    | r business hours, Monday through Fri                        | iday 8:00am – 5:00pm EST, pl      | ease contact tac@gimore.ca or                                                                                                    | 1-800-795-6661.                 |                                        |                                   |                                |                                |                 |                    |
|                    | <ul> <li>For customer servic</li> </ul>                       | e support outside our reg    | gular business hours, please contact 🤇                      | GGLS Service@qilmoreglobal.       | com.                                                                                                    |                                 |                                        |                                   |                                |                                |                 |                    |
|                    | Thank You                                                     |                              |                                                             |                                   |                                                                                                    |                                 |                                        |                                   |                                |                                |                 |                    |
|                    |                                                               |                              | Recipient                                                   | t Name                            | Recipient Email                                                                                                    |                                 | Expiry Date                            | Comment                           |                                |                                |                 |                    |
|                    | License Code:<br>C336RQ6BN74A5PDEDJS4                         |                              |                                                             |                                   | .compress canad                                                                                                    |                                 | Expiry Date<br>Does Not Expire         | o o manufit                       |                                |                                |                 |                    |
|                    | Assign Licensed Produ                                         | cts                          |                                                             |                                   |                                                                                                    |                                 |                                        |                                   |                                |                                |                 |                    |
|                    |                                                               |                              |                                                             |                                   | [                                                                                                    | Return To Login                 |                                        |                                   |                                |                                |                 |                    |
|                    |                                                               |                              |                                                             |                                   |                                                                                                    | Privacy Policy                  |                                        |                                   |                                |                                |                 |                    |
|                    |                                                               |                              |                                                             |                                   | No.                                                                                                    | SID:063                         | A COLORED                              |                                   |                                | 1.10-1                         |                 | ENG 9:51 AM        |
|                    | W (C                                                          |                              |                                                             |                                   | L 📑                                                                                                    |                                 | HE STATE                               |                                   |                                | - 📖 🔺 🖂                        | P 😌 🛍 💭 🛛       | ENG 9:51 AM        |

Follow the outlined steps. First create an online Vitalsource Bookshelf account. The link to start this process is in 'step 1' of your purchase confirmation email.

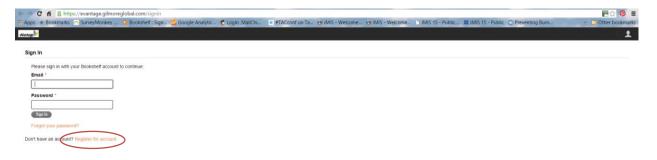

After you've created the Online account, redeem the ebook as per 'step 2' in the email. To access your ebook on your devices, when NOT connected to the Internet, follow 'step 3' by downloading the Vitalsource Bookshelf software to your device(s). **Bookshelf limits your downloads to 2 computers and 2 mobile devices per account.** 

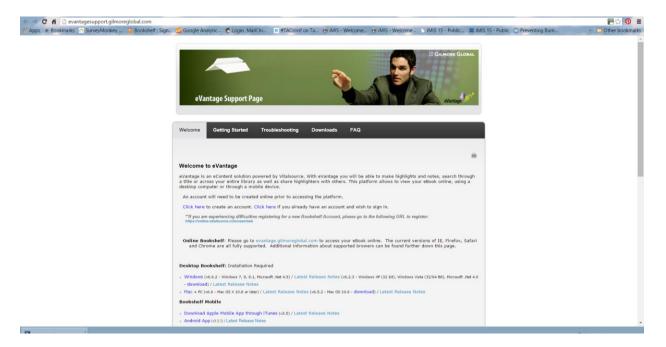

Select the device that you'll be using and follow the instructions to download and install the software on your device(s).

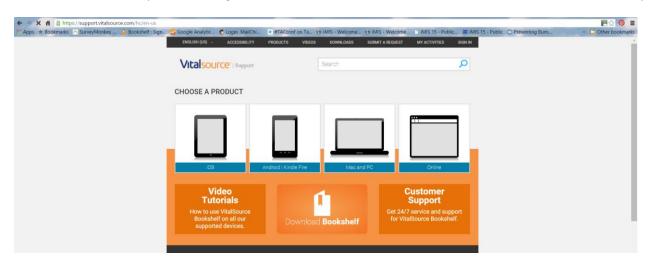

After the software is installed, restart your computer and launch the software. You'll need to sign in using your email and password that you created when creating the online Bookshelf account. Click on 'all titles'. All your TAC ebooks will show on your account. Right click on the cover image and select 'Download Book' to download each title.

| VitalSource Bookshelf — C                           |          |                                                                                                    |                                      |                                  |  |  |  |  |  |
|-----------------------------------------------------|----------|----------------------------------------------------------------------------------------------------|--------------------------------------|----------------------------------|--|--|--|--|--|
| File Edit View Account                              | Windo    | w Help                                                                                              |                                      |                                  |  |  |  |  |  |
| 🚺 Shop                                              |          |                                                                                                    | Sort books by title                  | ✓ List Search TAC Content Review |  |  |  |  |  |
| Collections                                         | •        | Title                                                                                               | Author                               | 🛆 📄 Inside t                     |  |  |  |  |  |
| Kelcome                                             |          | Active Transportation - Making it Work in Canadian Communities (2010)                               | Transportation Association of Canada |                                  |  |  |  |  |  |
| <ul> <li>All Titles</li> <li>TAC Content</li> </ul> |          | Advance Warning Flashers: Guidelines for Application and Installation (2005)                        | Transportation Association of Canada |                                  |  |  |  |  |  |
| TAC Content                                         | -        | Advance warning resilers, outdennes for Application and installation (2005)                         | Transportation Association of Canada |                                  |  |  |  |  |  |
| Review Library                                      |          | Aires et zones scolaires et de terrains de jeux : normes d'application et de mise en oeuvre (2006)  | Transportation Association of Canada |                                  |  |  |  |  |  |
| Books with notes                                    | 1        | Applied Human Factors in Road Safety Guide                                                          | Transportation Association of Canada |                                  |  |  |  |  |  |
| Downloads 🗘                                         | 1        | Applied Human Factors in Road Safety Guide (2013)                                                   | Transportation Association of Canada |                                  |  |  |  |  |  |
| bridges<br>Important<br>Need Clarification          |          | Best Practice Guidelines for the Design and Application of Transverse Rumble Strips (2005)          | Transportation Association of Canada |                                  |  |  |  |  |  |
| test                                                |          | Best Practices Guide for the Use of Recycled Materials in Transportation Infrastructure (2013)      | Transportation Association of Canada |                                  |  |  |  |  |  |
|                                                     | -        | Bikeway Traffic Control Guidelines for Canada (2nd Edition) (2012)                                  | Transportation Association of Canada |                                  |  |  |  |  |  |
|                                                     | E.       | Canadian Guide to 3R/4R (2001)                                                                      | Transportation Association of Canada |                                  |  |  |  |  |  |
|                                                     |          | Canadian Guide to Neighbourhood Traffic Calming Canadian Guide to 3R/4R (2001)                      | Transportation Association of Canada |                                  |  |  |  |  |  |
|                                                     |          | Canadian Guidelines for Establishing Posted Speed I                                                 | Transportation Association of Canada |                                  |  |  |  |  |  |
|                                                     |          | Canadian Road Safety Engineering Handbook Book                                                      | Transportation Association of Canada |                                  |  |  |  |  |  |
|                                                     |          | Changing Practices in Data Collection on the Moven                                                  | Transportation Association of Canada |                                  |  |  |  |  |  |
|                                                     |          | Climate Change and Road Safety: Projections Within Urban Areas (2013)                               | Transportation Association of Canada |                                  |  |  |  |  |  |
|                                                     |          | Digital and Projected Advertising Displays: Regulatory and road safety assessment guidelines (2015) | Transportation Association of Canada |                                  |  |  |  |  |  |
|                                                     |          | Downloaded 0.00 MB Cancel                                                                           |                                      |                                  |  |  |  |  |  |
|                                                     | 1        | Drainage manual - Volume 1 (1982) & Volume 2 (1987)                                                 | Transportation Association of Canada |                                  |  |  |  |  |  |
|                                                     | ~        | Effective Strategies to Influence Travel Debaulous Desctical Guide (2012)                           | Transportation Association of Canada |                                  |  |  |  |  |  |
| + <b>=</b> +/ + <b>1</b>                            | There is | 1 download remaining.                                                                               |                                      | No book selected                 |  |  |  |  |  |

Double click on the title to open the book. The table of contents and section headings will show on the left. The book will show on the right. You can navigate through the book by either scrolling through the pages or clicking on the Table of Contents to bring you to the start of a particular section.

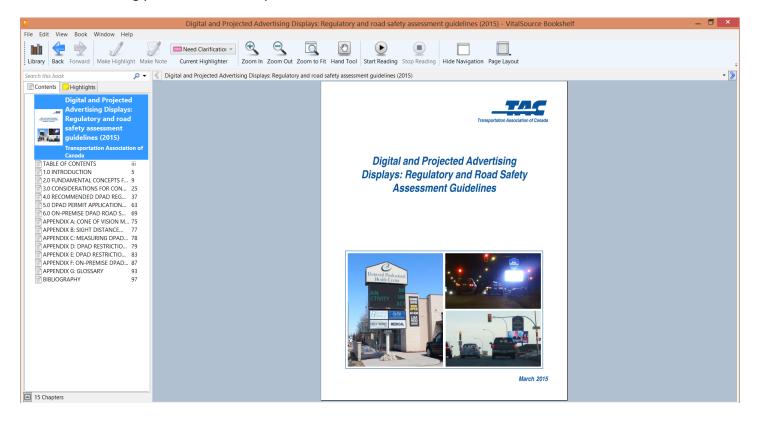

OR, you can search the ebook for a particular word or phrase using the search feature at the top left (over the contents). All results will show in the left and you can navigate through the results and see the search term highlighted on the corresponding page.

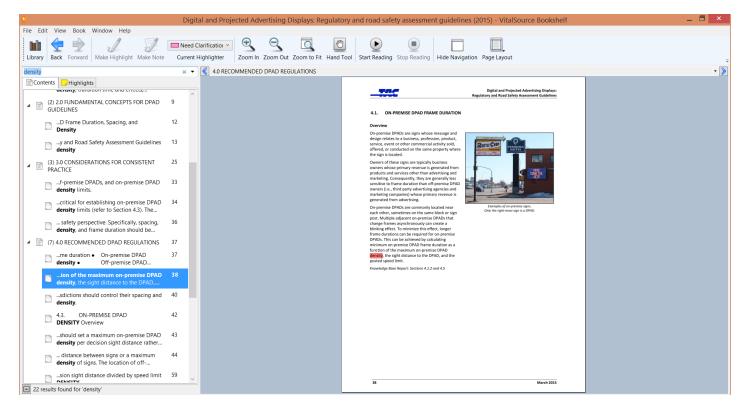

You can also highlight any passages in the publication using several different colour-coded options; or write a note/comment for future reference.

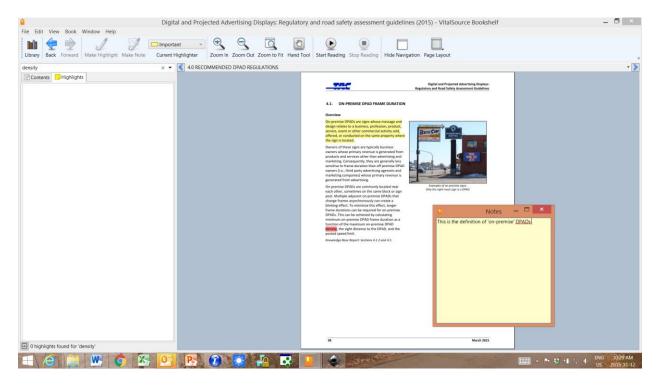

For more details on ebooks, limits on printing and copying, and more, visit